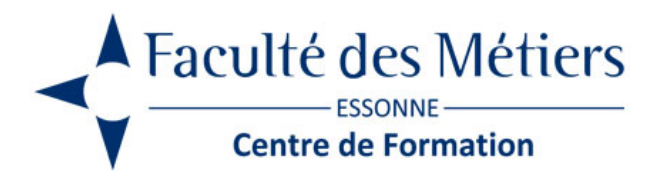

# **EXCEL MACROS**

# **OBJECTIFS :**

Automatisation de tâches répétitives avec Excel. Créer et utiliser des macros et comprendre le langage Visual Basic et savoir le modifier.

## **PROGRAMME :**

#### **Utiliser des macro-commandes**

- Définition des Macros
- VBA (Visual Basic pour Applications) et VB
- Afficher l'onglet Développeur
- Présentation de l'onglet Développeur
- Créer une macro par l'enregistreur de macros
- Différencier les modes absolus et relatifs
- Présentation du classeur de macros personnelles
- Exécuter une macro

#### **Découvrir l'éditeur Visual Basic (VBE)**

- Afficher/masquer les fenêtres de l'éditeur
- Naviguer dans les projets VB
- Créer/supprimer un module
- Créer/supprimer une procédure
- Alterner entre VBE et interface utilisateur

#### **Modifier, supprimer une macro**

- Visualiser le code de la macro
- Comprendre les différents éléments du langage
- Modifier le code de la macro

#### **Gérer les erreurs**

- Suivre l'exécution du code pas à pas
- Mettre un point d'arrêt
- Utiliser l'instruction Stop

#### **Affecter des macros**

- Affecter une macro à un bouton et à un objet graphique
- Créer/modifier/supprimer un bouton sur une feuille
- Ajouter une macro à la barre d'accès rapide

#### **Comprendre le langage Visual Basic**

- Insérer des boucles (while ou For...Next)
- Mise en place de conditions simples

#### **Créer de formulaires de feuille de calcul**

- Le mode création et le mode utilisation
- Les différents types de contrôles (boutons d'options, cases à cocher, listes déroulantes…)
- Paramétrer les propriétés des contrôles
- Utilisation des valeurs des contrôles

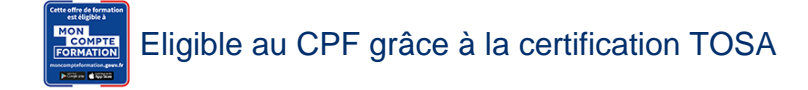

# **À SAVOIR**

**Dispositif** Inter – Intra- Éligible CPF

**Public :** Toute personne pratiquant déjà Excel et désirant automatiser une tâche.

**Pré requis :** Stage destiné aux utilisateurs expérimentés du logiciel Excel

#### **Modalités pédagogiques :** Exercices sur chaque fonction du logiciel. Présentiel – Distanciel – Hybride

**Moyen d'encadrement :** L'animation est assurée par des consultants praticiens de l'entreprise

**Modalités d'évaluation :** Mise en situation

**Validation :** ~ Certificat de réalisation et attestation des acquis

~ En option : Certification TOSA (sur demande)

### **Modalités d'obtention de la certification :**

test adaptatif en ligne de 60 mn maximum.

### **Organisation**

**Durée :** 1 jour

**Tarifs :** En Inter : voir planning En Intra : nous consulter

Lieu : FDME / en entreprise

Délais d'accès : 2 à 4 semaines

Modalité d'accès : Préinscription

**CONTACT** 

[01 60 79 74 21](tel:+33160797421) [formation.continue@fdme91.fr](mailto:formation.continue@fdme91.fr)

ACCESSIBILITÉ aux personnes en situation de handicap

Site et formations accessibles\* aux Personnes en situation de handicap ou situations pénalisantes ponctuelles. Contacter le référent handicap sur [mission.handicap@fdme91.fr](mailto:mission.handicap@fdme91.fr) \* des aménagements pourront être nécessaires le cas échéant sur demande de l'intéressé